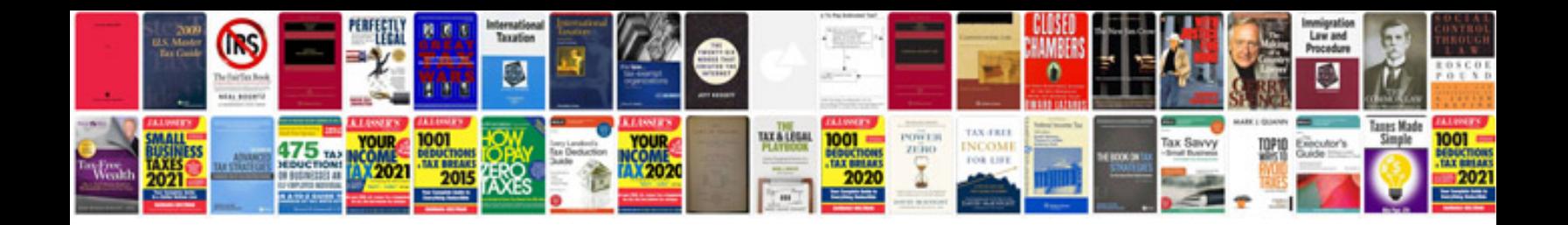

**Free shop manuals download**

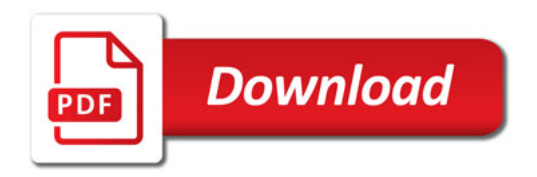

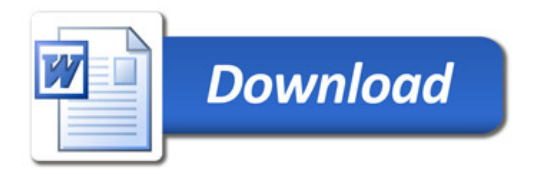